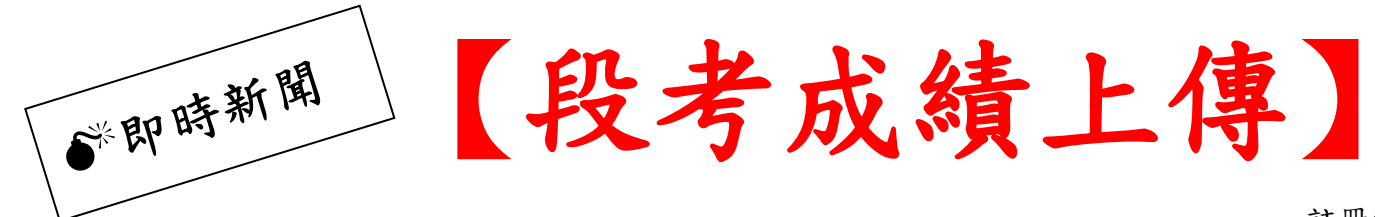

註冊組 108.10.15

因成績繳交系統搬家,故修改上傳模式

◆「新增」部分科目登打分數 依 108.08.28 校務會議修正【臺南市立新 市國民中學學生成績評量作業要點】第三條本校學生成績評量……彈性 學習課程……評量之 ex:魚菜共生、閱讀與品格、班會**(**民主與表達**)**、社團…… 本說明同時電子公告於校內訊息 及 紙本張貼各辦公室黑板

#### 學校網頁,右上角:帳號登入

#### 主選單:網路硬碟

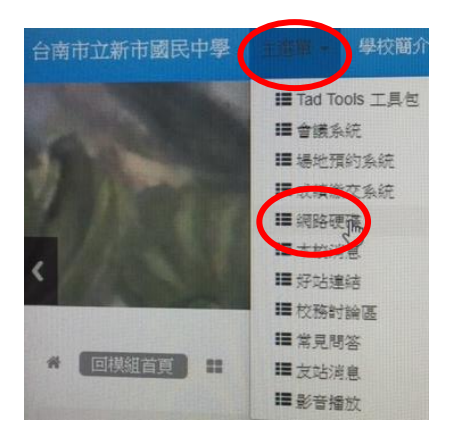

#### 下載自己的 **excel** 檔**(**勿改檔名**)**

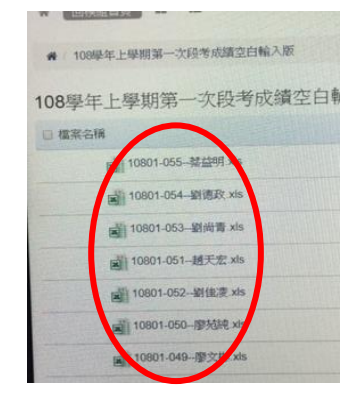

登打成績,存檔

(點啟用編輯,才能登打)

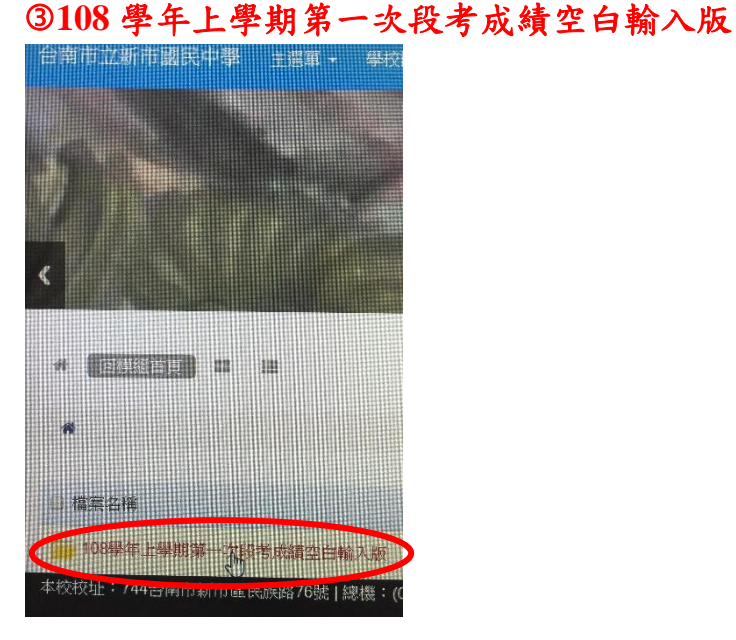

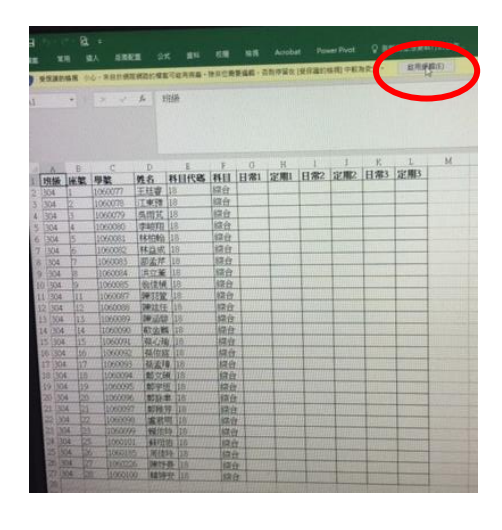

### 主選單:成績繳交系統

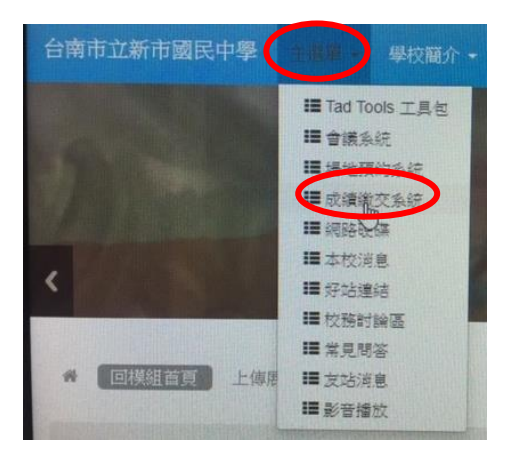

### 請選擇上傳主題

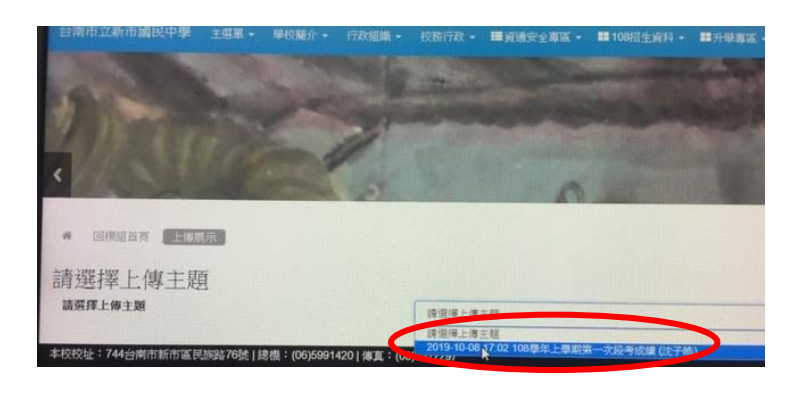

## 選擇檔案

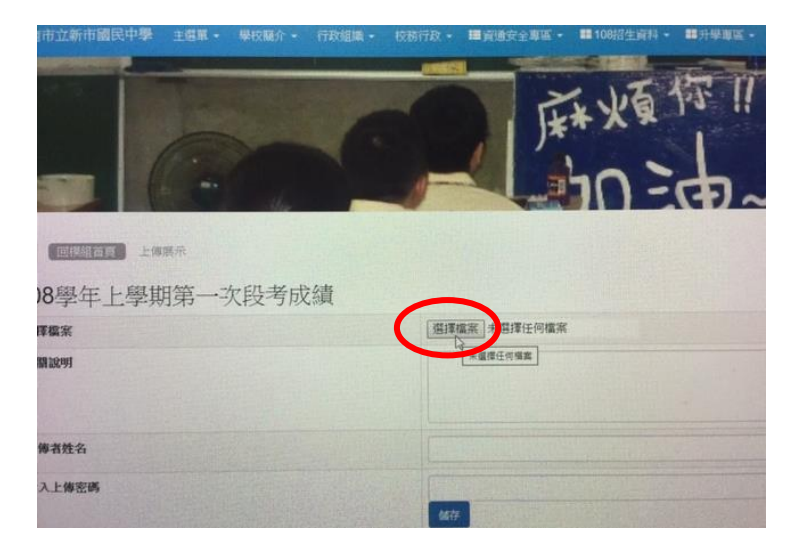

#### 開啟

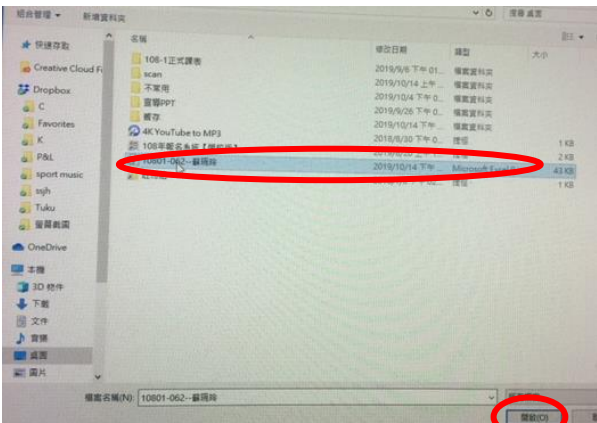

# 儲存

本主题不同放展示!

上传时間

9-10-14 16 54:12

19-10-14 16:49:23

108學年上學期第一次段考成績

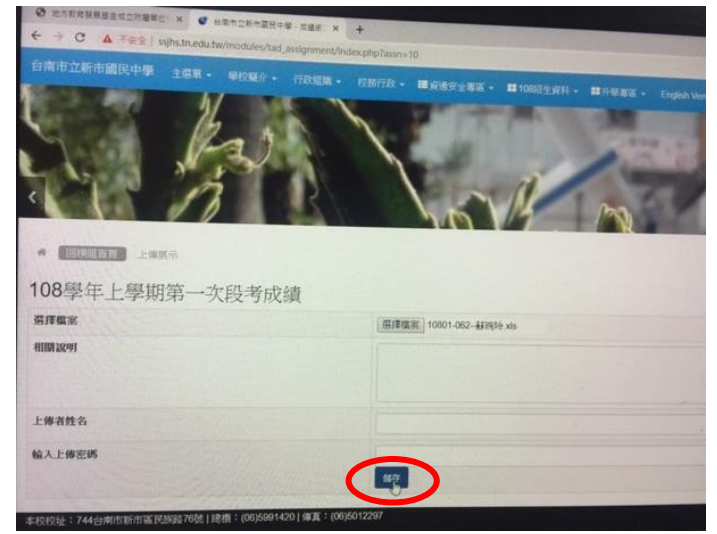

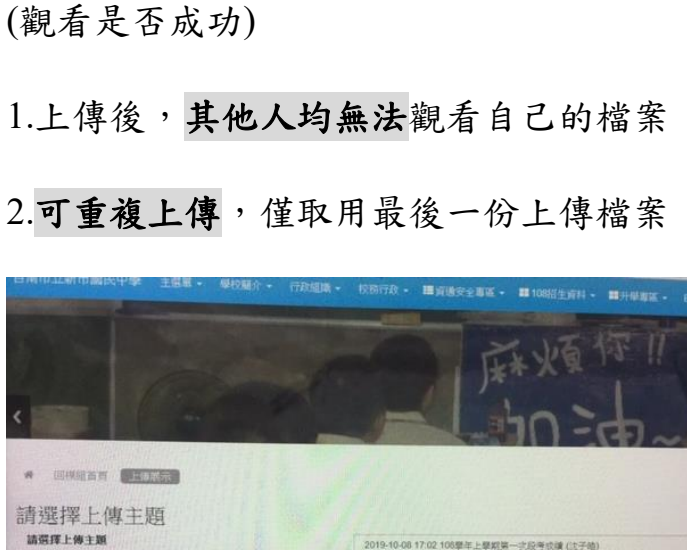

10801-062-40909.xt

10801-062-423934 xls

2.可重複上傳,僅取用最後一份上傳檔案